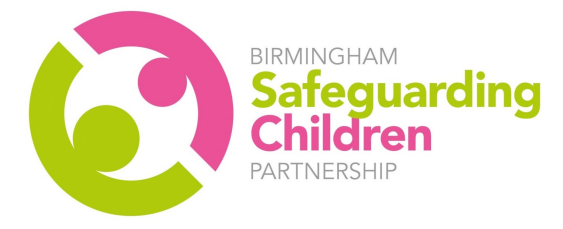

## How to book a BSCP Multi-Agency Course

https://booking.lscpbirmingham.org.uk/

To use this booking system, you will first need to create a user account and once you have done this, you will be able to manage your own bookings, access course evaluations, certificates and access your training history.

Please note: You must create your own account. There is no facility for one person to create an account in their name and book places for numerous staff members.

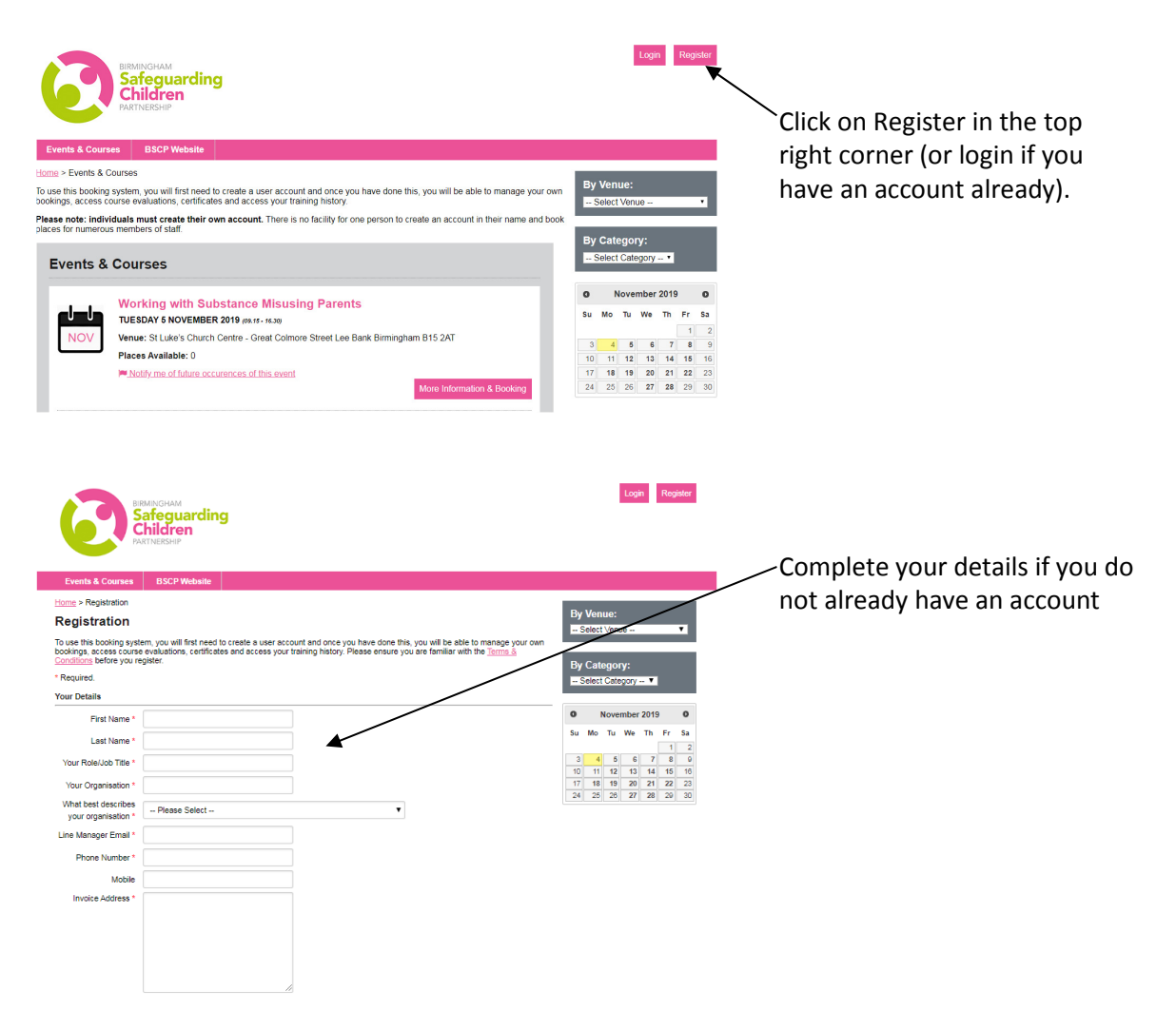

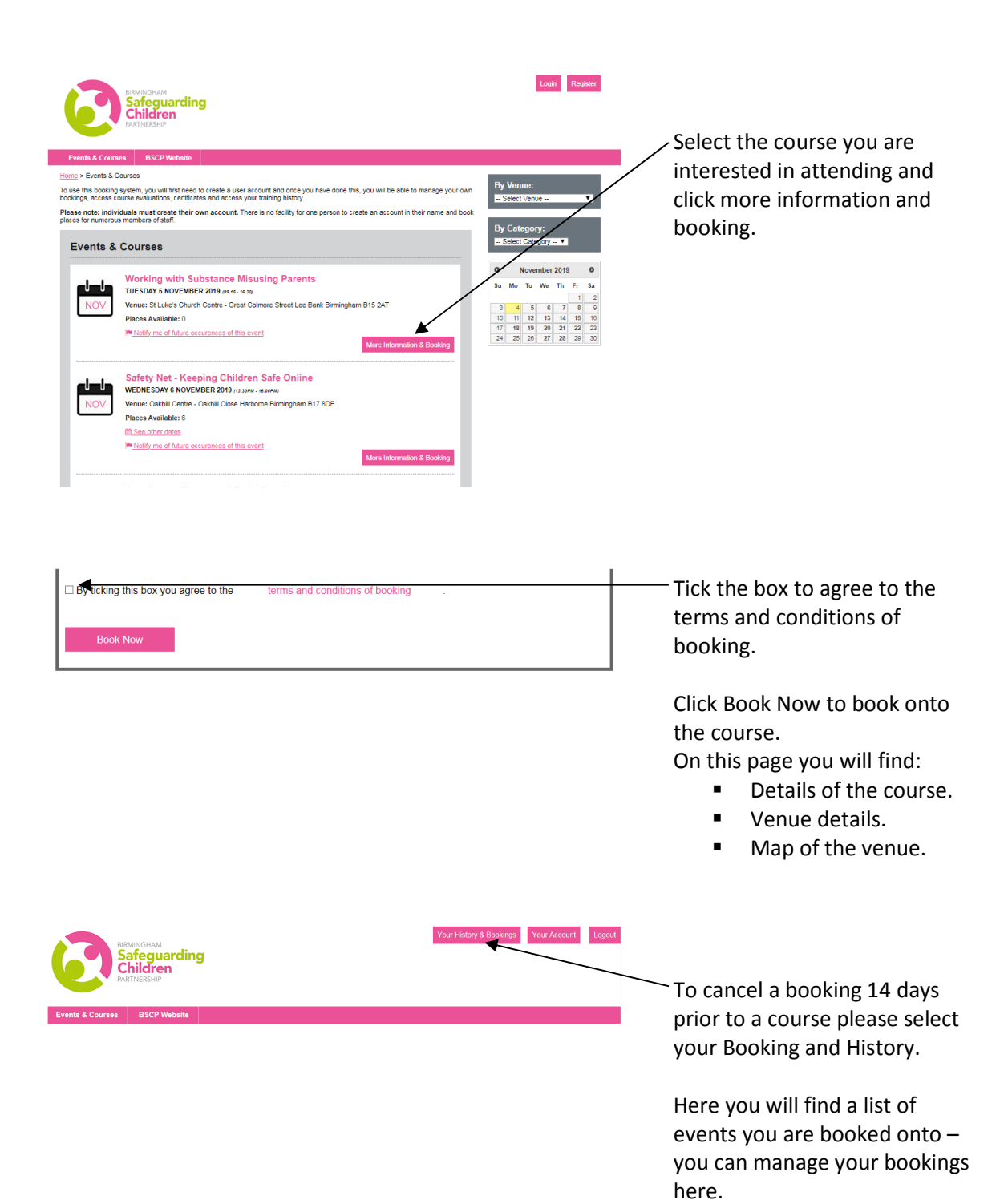